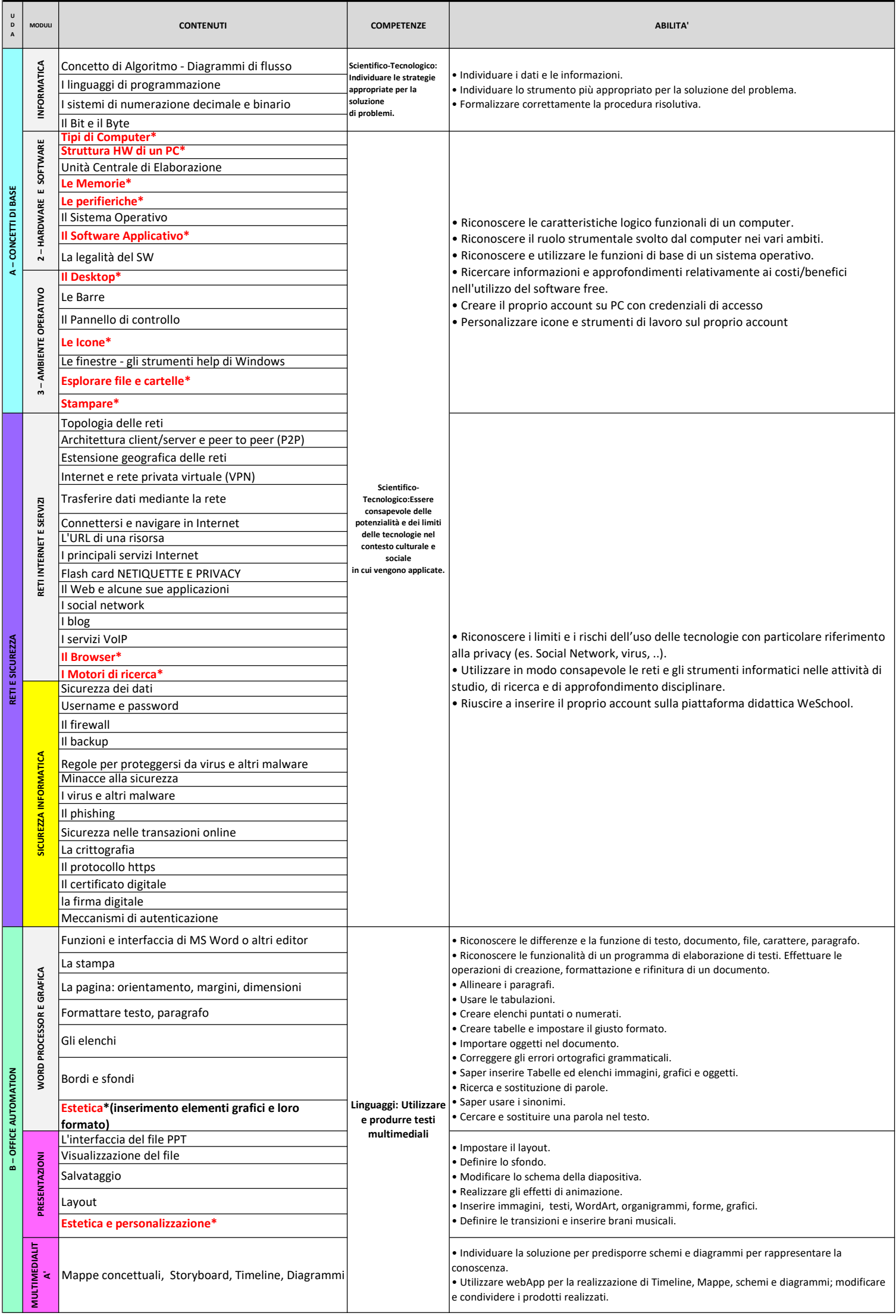

INFORMATICA PRIMO BIENNIO - CLASSE PRIMA